## **Risk Assessment Template WHS Generic RA**

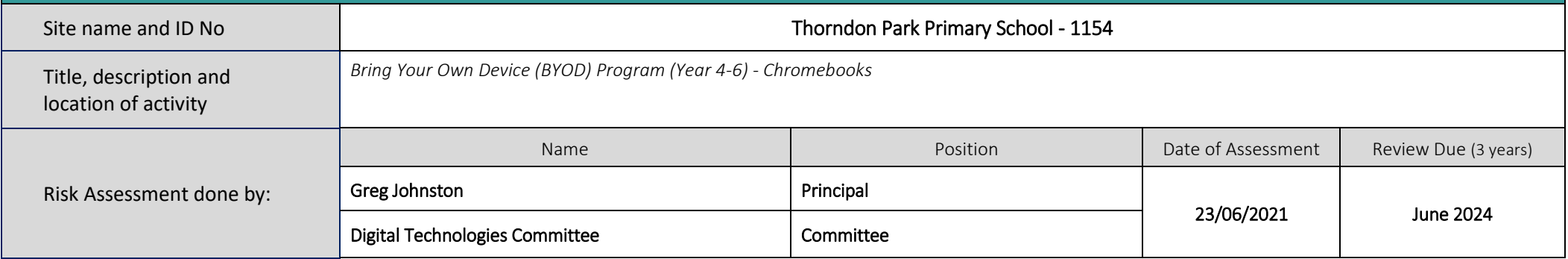

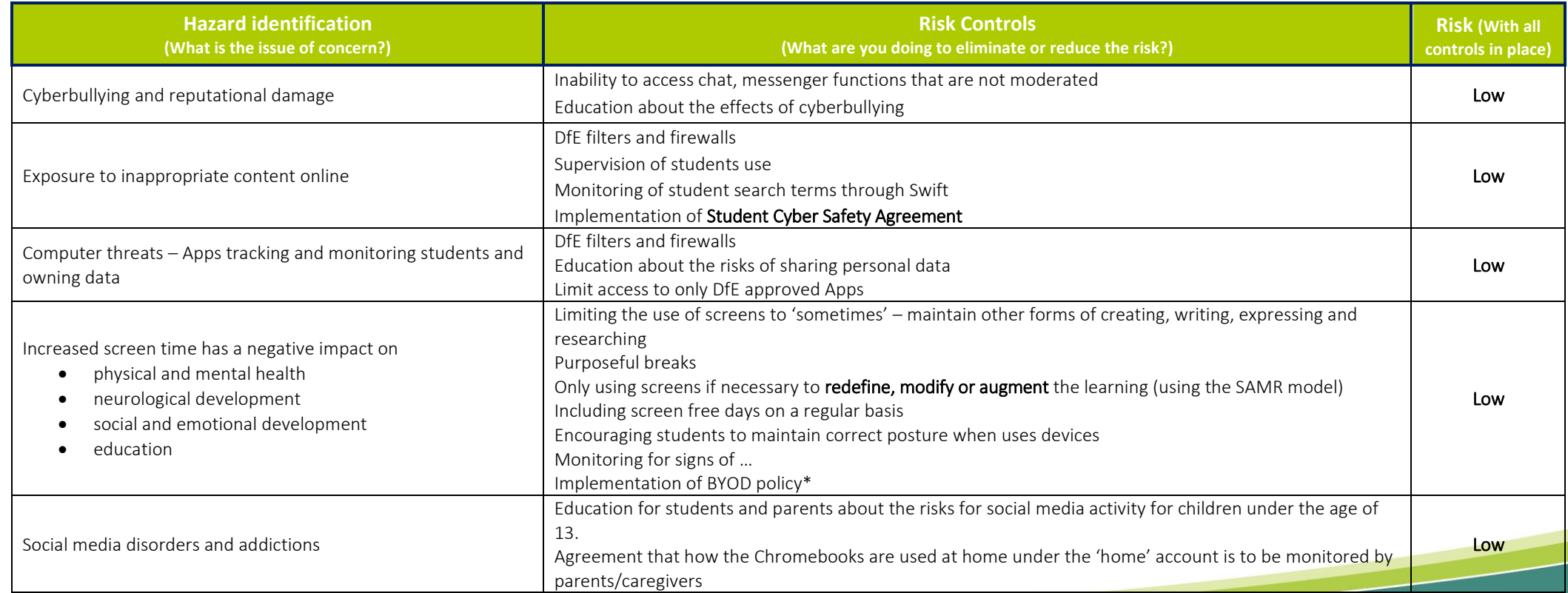

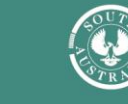

**Step 1**: Have a look at [WHS safety management](https://edi.sa.edu.au/hr/for-managers/health-and-safety/safety-management) intranet and see if there are any activity hazards that are not already covered.

**Step 2:** Identify controls for your remaining hazards. Use the hierarchy of control chart to help select controls that provide the highest level of protection to employees.

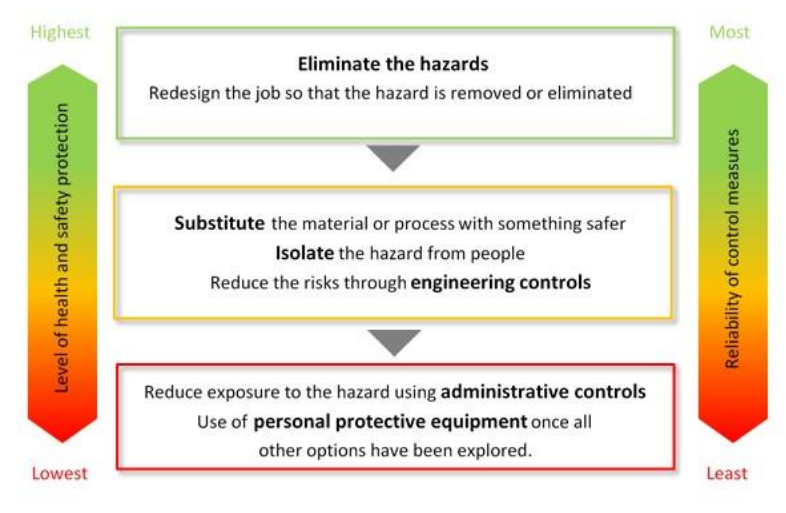

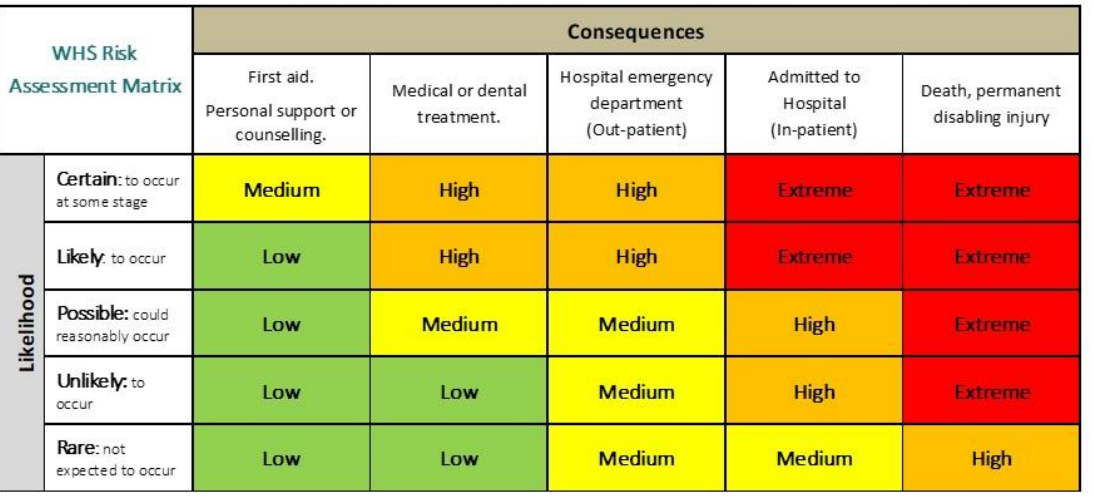

**Step 3**: Assess the level of risk for the remaining hazards with all controls in place.

**Step 4**: Check the assessed risk level and undertake the associated action.

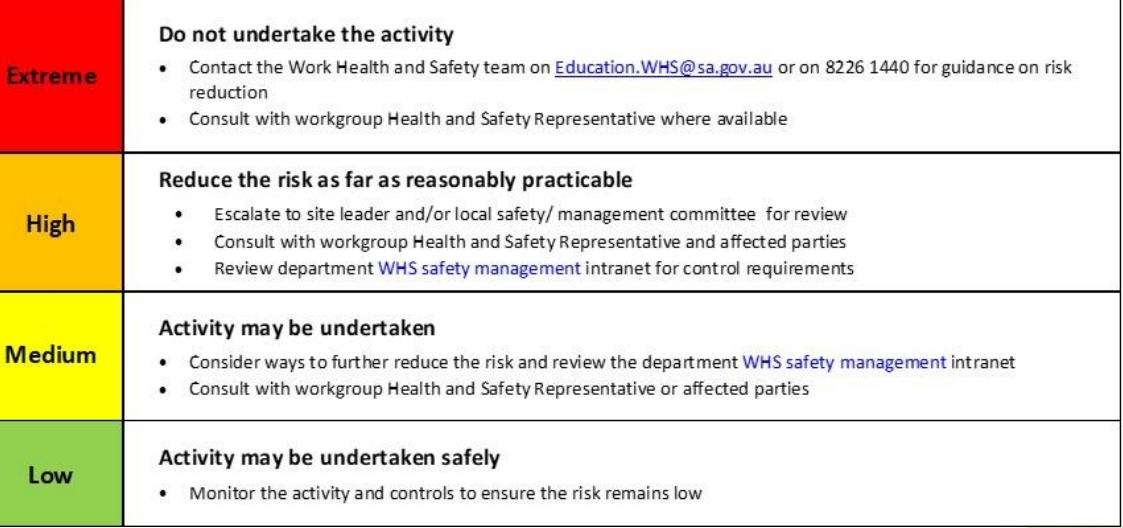

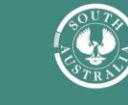